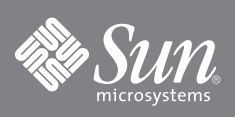

# Command Line Interface Quick Reference Guide

Sun Storage Fibre Channel Switch 5802 / Firmware Version 7.4

This guide provides a quick alphabetical listing of commands and the options for the Sun Storage Fibre Channel Switch 5802 command line interface. This guide is intended for individuals who are responsible for installing and servicing Fibre Channel equipment using the command line interface.

#### **admin**

start (or begin) end (or stop) cancel

#### **alias**

add *[alias] [member\_list]* copy *[alias\_source] [alias\_destination]* create *[alias]* delete *[alias]* list members *[alias]* remove *[alias] [member\_list]* rename *[alias\_old] [alias\_new]*

#### **callhome**

cancel changeover clear edit history list profile *[profile]* queue *[option]* save test profile *[profile]*

#### **capture**

add edit remove

#### **config**

activate *[config\_name]* backup cancel copy *[config\_source] [config\_destination]* delete *[config\_name]* edit *[config\_name]* list restore save *[config\_name]*

#### **create**

certificate support

**date** *[MMDDhhmmCCYY]*

#### **exit**

**fcping destination** *[address]* count *[number]* timeout *[seconds]*

**fctrace** *[port\_source] [port\_destination] [hop\_count]*

#### **feature**

add *[license\_key]* log

**firmware install**

#### **group**

add *[group]* copy *[group\_source] [group\_destination]* create *[group] [type]* delete *[group]* edit *[group] [member]* list members *[group]* remove *[group] [member\_list]* rename *[group\_old] [group\_new]* securitysets *[group]* type *[group]*

#### **hardreset**

**help** *[command] [keyword]*

#### **history**

**hotreset**

#### **image**

cleanup fetch *[account\_name] [ip\_address] [file\_source] [file\_destination]* install list tftp *[ip\_address] [file\_source] [file\_destination]* unpack *[file]*

#### **ipsec**

cancel clear edit history limits save

**ipsec association**

copy *[association\_source] [association\_destination]* create *[association]* delete *[association]* edit *[association]* list *[association]* rename *[association\_old] [association\_new]*

#### **ipsec list**

active association *[option]* configured edited policy *[option]*

**copy** *[policy\_source] [policy\_destination]* create *[policy]* delete *[policy]* edit *[policy]* list *[option]* rename *[policy\_old] [policy\_new]*

**lip** *[port\_number]*

#### **logout**

**passwd** *[account\_name]*

#### **ping**

*[host\_name]* -ipv4 *[host\_address]* -ipv6 *[host\_address]*

**portbinding** *[port\_number]*

#### **profile**

copy *[profile\_source] [profile\_destination]* create *[profile]* delete *[profile]* edit *[profile]* rename *[profile\_old] [profile\_new]*

#### **ps**

**quit**

#### **reset**

callhome config *[config\_name]* factory ipsec port *[port\_list]* radius security services snmp switch (default) system zoning

**security**

active cancel clear edit history limits list restore save **securityset** activate *[security\_set]* active add *[security\_set] [group\_list]* copy *[security\_set\_source] [security\_set\_destination]* create *[security\_set]* deactivate delete *[security\_set]* groups *[security\_set]* list remove *[security\_set] [group]* rename *[security\_set\_old] [security\_set\_new]* **set alarm** *[option]* **set beacon** *[state]* **set config port** *[port\_number]* **set config ports** *[port\_number]* **set config security set config security set config switch set config threshold set config zoning set log** archive clear component *[filter\_list]* display *[filter]* level *[filter]* port *[port\_list]* restore save start (default) stop **pagebreak** *[state]* **set port clear set port** *[port\_number]* clear license *[destination]* speed *[transmission\_speed]* state *[state]* **set setup callhome set setup radius** common server *[server\_number]* **set setup services**

**set setup snmp** common trap *[trap\_number]* **set setup system** dns ipv4 ipv6 logging ntp timers **set switch state** *[state]* **set timezone show about show alarm settings show broadcast show chassis show config port** *[port\_number]* **show config security show config security portbinding** *[port\_number]* **show config switch show config threshold show config zoning show domains show donor show fabric brief show fdmi** *[port\_wwn]* **show interface show log** *[number\_of\_events]* component display *[filter]* level options port settings **show lsdb show media** *[port\_list]* all installed **show mem** *[count]* **show ns** *[option]* **show pagebreak show perf** *[port\_list]* **show perf** byte *[port\_list]* inbyte *[port\_list]* outbyte *[port\_list]* frame *[port\_list]* inframe *[port\_list]* outframe *[port\_list]* errors *[port\_list]*

**show port** *[port\_list]* **show post log show setup callhome show setup mfg show setup radius** common server *[server\_number]* **show setup services show setup snmp** common trap *[trap\_number]* **show setup system** dns ipv4 ipv6 logging ntp timers **show steering** *[domain\_id]* **show switch show system show test log show timezone show topology** *[port\_number]* **show users brief show version shutdown snmpv3user** add delete *[account]* edit list **test cancel** port *[port\_number]* **test port** *[port\_number]* offline *[loopback\_type]* online **test status** port *[port\_number]* **test switch** connectivity *[loopback\_type]* offline *[loopback\_type]* online **uptime user** accounts add delete *[account\_name]* edit list **whoami**

#### **zone**

add *[zone] [member\_list]* copy *[zone\_source] [zone\_destination]* create *[zone]* delete *[zone]* list members *[zone]* orphans remove *[zone] [member\_list]* rename [zone\_old *[zone\_new]* zonesets *[zone]*

### **zoneset**

activate *[zone\_set]* active add *[zone\_set] [zone\_list]* copy *[zone\_set\_source] [zone\_set\_destination]* create *[zone\_set]* deactivate delete *[zone\_set]* list remove *[zone\_set] [zone\_list]* rename *[zone\_set\_old] [zone\_set\_new]*

**zones** *[zone\_set]* **zoning active capture zoning cancel zoning clear zoning configured zoning delete orphans zoning edit** *[database]* **zoning edited zoning history zoning limits brief zoning list zoning merged captured zoning restore zoning save**

# **Accessing Sun Documentation**

You can view, print, or purchase a broad selection of Sun documentation, including localized versions, at:

<http://www.sun.com/documentation>

# **Third-Party Web Sites**

Sun is not responsible for the availability of third-party web sites mentioned in this document. Sun does not endorse and is not responsible or liable for any content, advertising, products, or other materials that are available on or through such sites or resources. Sun will not be responsible or liable for any actual or alleged damage or loss caused by or in connection with the use of or reliance on any such content, goods, or services that are available on or through such sites or resources.

# **Contacting Sun Technical Support**

If you have technical questions about this product that are not answered in this document, go to:

<http://www.sun.com/service/contacting>

# **Sun Welcomes Your Comments**

Sun is interested in improving its documentation and welcomes your comments and suggestions. You can submit your comments by going to:

<http://www.sun.com/hwdocs/feedback>

Please include the title and part number of your document with your feedback:

*Command Line Interface Quick Reference Guide*, part number 820-4962-10

Copyright 2008 Sun Microsystems, Inc. All rights reserved.

Sun, Sun Microsystems, the Sun logo, Java, AnswerBook2, docs.sun.com, StorageTek, and Solaris are trademarks or registered trademarks of Sun Microsystems, Inc., or its subsidiaries, in the U.S. and in other countries.

Copyright 2008 Sun Microsystems, Inc. Tous droits réservés.

Sun, Sun Microsystems, le logo Sun, Java, AnswerBook2, docs.sun.com, StorageTek, et Solaris sont des marques de fabrique ou des marques déposées de Sun Microsystems, Inc., ou ses filiales, aux États-Unis et dans d'autres pays.

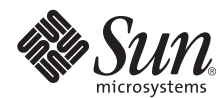

Sun Microsystems, Inc. www.sun.com

Part No. 820-4962-10, Rev. A September 2008